# - Costanza.

A User-friendly, Open Source Tool for EZproxy Configuration Management

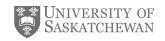

#### Darryl Friesen

University of Saskatchewan Library Darryl.Friesen@usask.ca

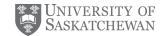

### **Managing EZproxy**

- Tedious, manual process that typically involves your editor of choice, and a text file that's often 10,000+ lines long
- Typically the responsibility of IT staff (rather than electronic resources staff)
- Could be improved with some form of "editor"

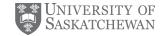

### **EZproxy @ USask**

- Work is driven by:
  - acquisition of new databases
  - stanza updates from the vendor
  - changes made by OCLC
- Almost all of the daily management is adding, updating or removing entire stanzas

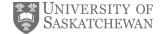

#### Costanza.

- Idea that the stanza is the most granular unit, not the individual directives
- The core is a repository of EZproxy stanzas, both user contributed and OCLC maintained
- Simplified configuration that identifies desired databases
- Web based UI that allows this configuration to be easily manipulated
- Empowers e-resources staff

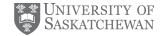

#### **Features**

- User Accounts -- login, register, email verification and password reset
- Simple shared workspace for members of the same institution
- Import existing EZproxy configuration files
- Intuitive interface for adding, editing, deleting
  EZproxy entries
- Export to EZproxy format
  - Includes support for OCLC's hosted format

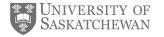

#### Demo time!

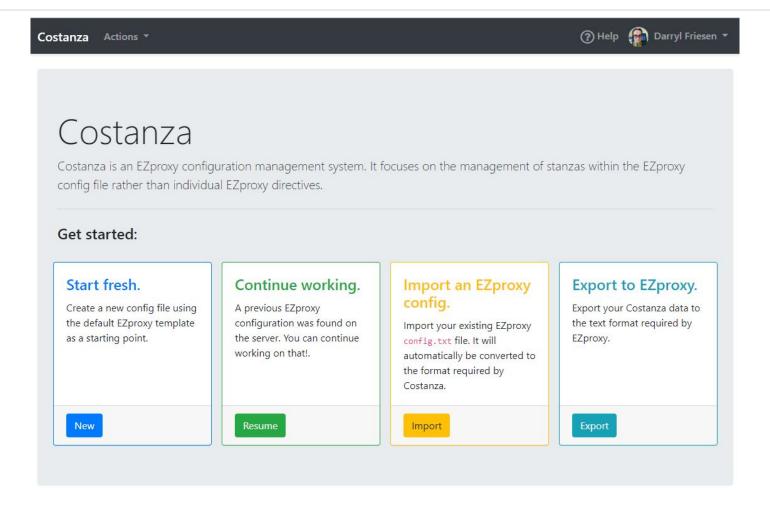

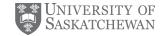

## Co-Stanza(ing)

Simple co-management scheme uses a shared

code

All users
 with the
 same code
 share the
 same files

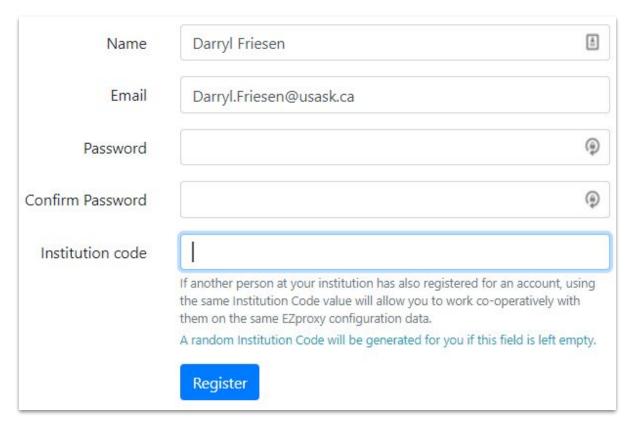

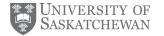

### Creating a new EZproxy config

- Any number of files can be created
- Default EZproxy configuration can be used as a starting point

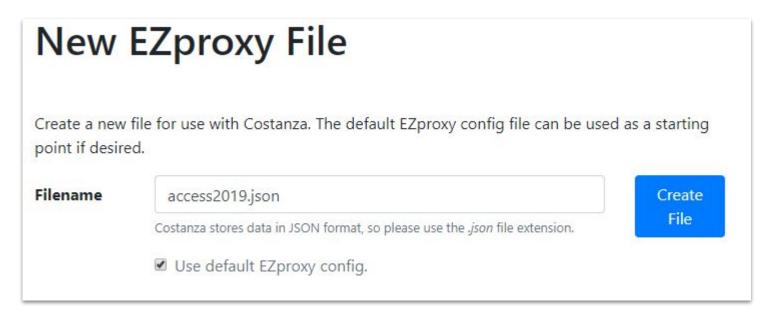

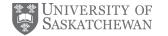

### **Importing EZproxy Files**

- Drag and drop multiple files
- Converted from the text format used by EZproxy to the JSON format used By Costanza

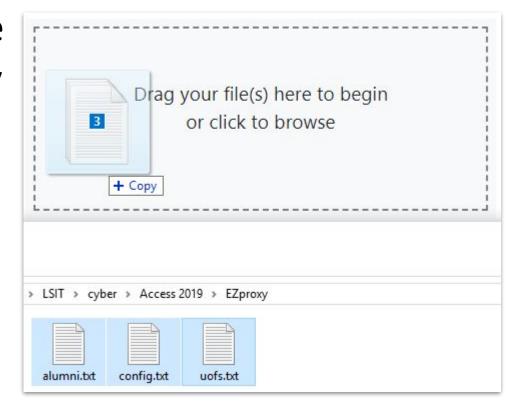

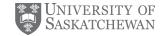

### **Exporting to EZproxy**

- Converts JSON to text for use with EZproxy
- Currently no direct upload to EZproxy
- Option to use
  IncludeFile for hosted clients

| access2019.json       |                                                  |
|-----------------------|--------------------------------------------------|
| alumni.json           |                                                  |
| onfig.json            |                                                  |
| uofs.json             |                                                  |
| Use OCLC's Hosted     | EZproxy Include File for resources that have one |
| This will generate ar | EZproxy file that can be used by OCLC hosted     |
| EZproxy customers.    |                                                  |

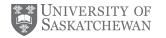

#### Directives simplified into 5 Types

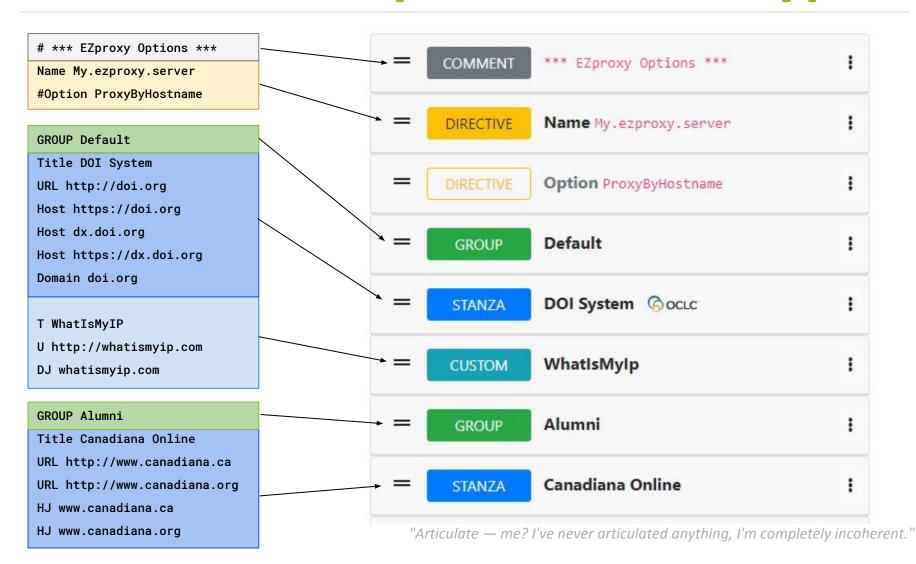

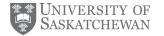

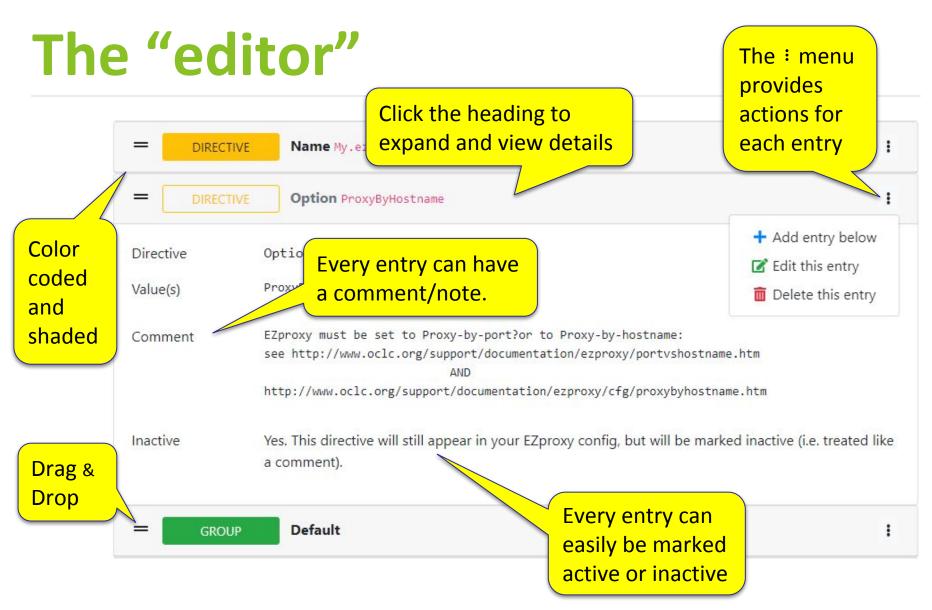

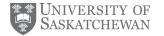

# Adding new entries

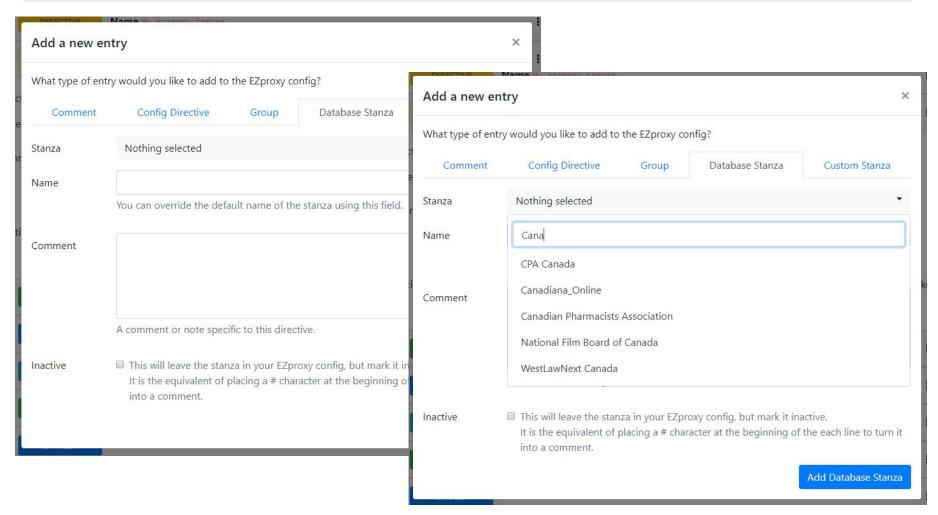

"What am I scared of? I'm scared of the same thing that you are, everything."

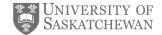

### The Stanza is Key

- All EZproxy stanzas are stored in a Git repo.
- Yes.... All. The. Stanzas.
- 697 OCLC stanzas, 13 community stanzas
- Changes are committed to the repo, and reflected in Costanza
- Simply re-export to EZproxy to get the latest version of the stanzas
- And please consider contributing!

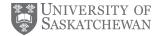

#### Costanza's Stanzas

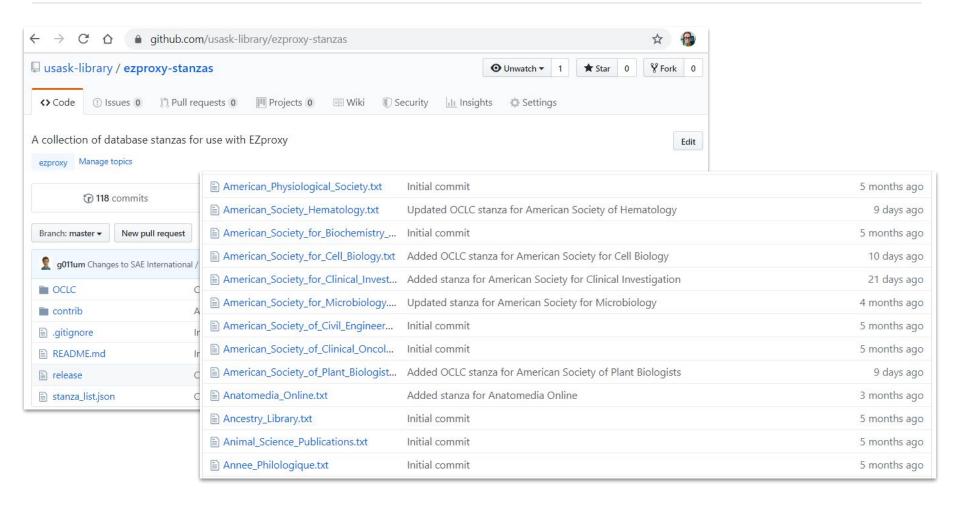

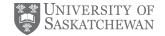

#### **Technical Details**

- Single Page Application (SPA)
  - Forked from Cretu Eusebiu's Laravel-Vue SPA
- Front end
  - Vue, VueRouter, Vuex, Bootstrap 4,
    Font Awesome, BootstrapVue
- Back end
  - PHP, Laravel 5.8
- Open Source!
  - Both Costanza and the EZproxy Stanza repository

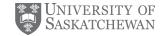

#### Costanza.

#### EZproxy. But EZier!

GitHub: github.com/usask-library/costanza

github.com/usask-library/ezproxy-stanzas

Sandbox: costanza.usask.ca

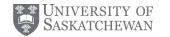

# Questions?

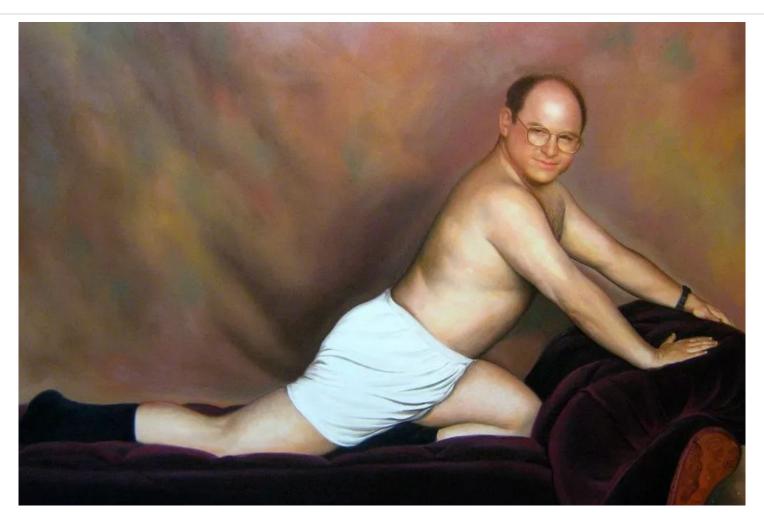